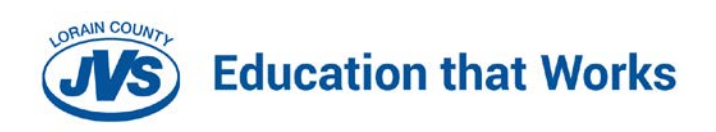

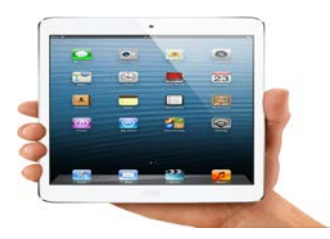

## **3. USING YOUR iPad AT SCHOOL**

iPads are intended for use at school each day. In addition to teacher expectations for iPad use, school messages, announcements, calendars and schedules may be accessed using the iPad computer. Students must be responsible to bring their iPad to all classes, unless specifically instructed not to do so by their teacher.

# **3.1 iPads Left at Home**

- If students leave their iPad at home, they are responsible for getting the course work completed as if they had their iPad present.
- If a student repeatedly (3 or more non-consecutive or two consecutive times as determined by any staff member) leaves their iPad at home, they will be required to check out their iPad from their first period teacher for a 1 week penalty period.
- After the penalty period is complete the iPad will be returned for student use at home.

### **3.2 iPad Undergoing Repair**

- Loaner iPads may be issued to students when they leave their iPads for repair. There may be a delay in getting an iPad should the school not have enough to loan.
- Loaner iPads will only be issued once all fines have been paid.

## **3.3 Charging Your iPad's Battery**

- iPads must be brought to school each day in a fully charged condition. Students need to charge their iPads each evening.
- Repeat violations (3 or more non-consecutive or two consecutive times as determined by any staff member) of this policy may result in students being required to check out their iPad from their first period teacher for a 1 week penalty period.

## **3.4 Screensavers/Background photos**

- Inappropriate media may not be used as a screensaver or background photo.
- Presence of guns, weapons, pornographic materials, inappropriate language, alcohol, drug, gang related symbols or pictures will result in disciplinary actions as well as an immediate loss of iPad privileges.

#### **3.5 Sound, Music, Games, or Programs**

- Sound must be muted at all times unless permission is obtained from the teacher for instructional purposes.
- Music is allowed on the iPad and can be used at the discretion of the teacher, and with ear buds.
- Internet Games are not allowed on the iPads. If other programs/apps are installed, it will be with only LCJVS staff approval.
- All software/Apps must be district provided. Data Storage will be through apps on the iPad and email to a server location.

#### **3.6 Sound, Music, Games, or Programs**

• Printing will be available with the iPad. Students should talk to their teachers about which printer to print to. Students will be given information and instruction on printing with the iPad at school.

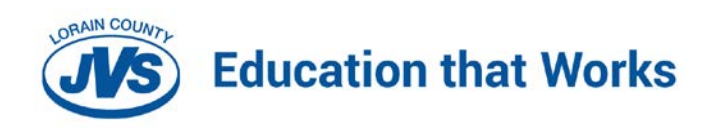

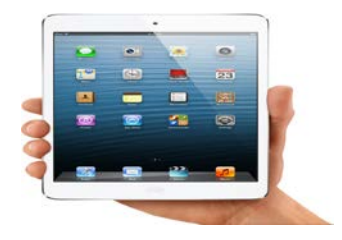

### **3.7 Home Internet Access**

• Students are allowed to set up wireless networks on their iPads. This will assist them with iPad use while at home.